#### **AutoCAD Crack Free For PC**

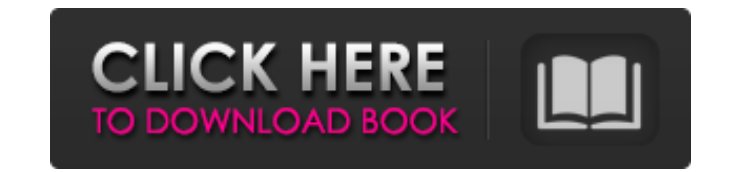

#### **AutoCAD With Keygen Free For Windows**

The AutoCAD software family encompasses AutoCAD, AutoCAD LT, AutoCAD LT for Windows, AutoCAD LT for iOS, AutoCAD WS, and the AutoCAD web-based services and WebApp. AutoCAD is used by architects, engineers, construction managers, interior designers, graphic artists, and model makers to create and edit two-dimensional drawings. AutoCAD has been regarded as an industry standard, which is partly because of its ease-of-use and simple, intuitive interface. AutoCAD is a widely used tool in 3D computer graphics. The most recent version of AutoCAD is 2017, released on April 20, 2017. With AutoCAD, you can draw and edit simple 2D drawings, but the software can also handle more complex drawings with advanced features. It can also be used for various types of three-dimensional (3D) projects. For detailed information about the features available in AutoCAD, see the "Features" section. For detailed information about the differences between various versions of AutoCAD, see the "Version History" section. For information on the history of AutoCAD, see the "Development History" section. Advantages of AutoCAD The primary advantages of AutoCAD are: Ease of use: The user interface is highly intuitive and is based on a standard user interface for Windows. AutoCAD has two types of user interfaces, which are "paper space" and "display space." The paper space is based on the legacy drawing technology and is designed to accommodate the needs of the drawing-making process. The display space allows the user to position and draw objects using modern technologies. The display space is more commonly used, but all drawing objects in paper space can be moved and resized, whereas objects in display space are usually constrained to fit a particular paper space. Speed and precision: AutoCAD has the ability to work directly from a database or on a native file format without having to convert the data first. The database is comprised of objects called components and groups, which are used to assemble the drawing. Integration with other software: The software supports integration with other applications such as Microsoft Excel, Microsoft Word, and Microsoft PowerPoint. AutoCAD Components AutoCAD has a complex internal structure

### **AutoCAD Free For PC**

The first version was AutoCAD For Windows 10 Crack 2000, released in March 1998. This was followed by AutoCAD LT, which provided only a subset of AutoCAD features. Later, the same group developed AutoCAD Architecture, AutoCAD Electrical and AutoCAD Civil 3D. The different applications were based on AutoCAD Architecture; the rest, including AutoCAD LT, AutoCAD Exchange Apps, AutoCAD Electrical, AutoCAD Civil 3D, AutoCAD Maps, AutoCAD Drawing Exchange and some solutions which used AutoCAD LT as a basis, all provide the ability to perform certain operations on a model or project with various levels of interactivity. The first release of AutoCAD Architecture was in the form of an add-on for AutoCAD 2000. Version 3.0 of AutoCAD Architecture was released in 2006, and replaced AutoCAD 2000 as the base for AutoCAD Architecture. AutoCAD Architecture 3.0 continued to be based on AutoCAD 2000 as of AutoCAD Architecture 4.0. AutoCAD LT AutoCAD LT is a compact AutoCAD-based program that creates 2D and 3D drawings. It does not include many of the drawing and modeling tools found in AutoCAD. It has a limited feature set of mainly 2D editing tools. It is designed for professionals who want to create business, engineering and construction drawings and graphical illustrations such as presentations and publications. AutoCAD LT lacks all of the features found in AutoCAD. Like AutoCAD, it is available for the Mac OS X operating system, as well as Windows OS. A Microsoft Windowscompatible version of AutoCAD LT was released in 2007, along with versions for the Linux and BeOS operating systems. AutoCAD LT is able to import and export DXF, DXT, DWG, DWF, JPG and JPEG drawing formats. It can also import and export PLY, PLY, P3D, PTL, BMP, SVG, EPS, DWG, DXF, DXT, JP2, JPEG and PDF. AutoCAD LT is also able to import and export Visio and PDF-A documents. It is used in CAD programs that were released at the same time as AutoCAD LT, such as Autocad Map 3D, AutoCAD Electrical, AutoCAD Civil 3D and AutoCAD 2010. a1d647c40b

## **AutoCAD Free Download**

Double click the autocad icon. Select Install. Follow onscreen instructions. Double click the autocad icon. Select Activate. Create sample files Once you've activated Autodesk AutoCAD or Autodesk Inventor or Autodesk Fusion 360, you can create a sample folder or a virtual folder to contain sample files to be created. Right click the desktop and choose New > Folder. Enter the name of the folder and click OK. Right click in the folder and choose New > Folder. Enter the name of the folder, then click OK. If you want to create more than one folder, repeat the above steps and enter the names of the folders. You can enter filenames as you need them. Uploading your files Now that you have the software installed and activated, you'll be able to use the Autodesk Generate VRML (.wrl) files feature to upload files. If you want to upload a.wrl file or to move files around on your computer, you need to make sure that you have two-way data flow between your operating system and your Autodesk software. This data flow must be enabled from your system preferences. If the data flow is disabled, you'll be able to see the status icon on the bottom of the Autodesk application window. To enable two-way data flow, choose Edit > Preferences. Select the File Transfer tab to access the box titled Enable two-way file transfer. If the box is enabled, choose OK. If the box is disabled, choose OK. Inserting files into the software There are two options for inserting files into the software. The easiest option is to drag and drop files into the Autodesk software window. The second option is to create a link from your computer to a file in the Autodesk software. 1. Open the Autodesk software. 2. Right click on the folder icon (see the image on the right) and choose Insert. 3. You can choose to insert a file, folder or symbolic link. The file or symbolic link that you insert is automatically named AutodeskVRML. Now you can insert files into the Autodesk software. 4. You can choose to insert a file, folder or symbolic link.

## **What's New In AutoCAD?**

Transforming CAD applications into digital design tools: The ability to coordinate technical concepts and drawings, such as dimension lines, in a way that meets a user's design goals. In addition, detailed annotations and comments can be automatically imported to markup text, dimensions, areas, and blocks. (video: 1:09 min.) Markup Assist: Automatically generate the necessary markups from imported technical concepts. (video: 1:37 min.) Typology Controls: High-quality control of text, graphics, and symbols in drawings. (video: 1:25 min.) Graphical Layout: Smart node-to-node connections: Graphical Layout and its optional dynamic assist can automatically connect nodes or objects and modify your drawing based on the connections. (video: 1:37 min.) Spline Curves: Use spline curves to create parametric curves, for example, in the illustration below. (video: 1:10 min.) Spline drawing modes: Create splines with any number of endpoints, including inflection points. (video: 1:25 min.) Intelligent Measurement and Dimensioning: Custom measurements: Enable almost any measuring function you need. (video: 1:13 min.) Custom dimensioning: Create custom dimensions, as in this drawing, based on custom calculations. (video: 1:11 min.) Annotations: Use the annotation manager to add, modify, and delete annotations. Also, use the markup tools to add comments and notes to the annotation. (video: 1:30 min.) Right-click to open an annotation, edit it, and right-click again to close the annotation. Lines and Polylines: Unlimited drawing modes: Bring your drawings to life. (video: 1:18 min.) Increase line style flexibility: Pick from multiple line styles in one line, with optional gradient styles. (video: 1:10 min.) Draw polylines using line segments in multiple ways. (video: 1:05 min.) Create and resize multi-geometry objects easily: Easily draw and edit complex shapes. (video: 1:01 min.) Show line weight and color, with or without a gradient, as in this example. Editing tools: Animate your editing: Use tools to easily move, rotate

# **System Requirements For AutoCAD:**

Windows OS: Vista/7/8/10 or Mac OS: 10.6.0 and up (see Installation: Step 1: Install RethinkDB on your server If you are using a service such as DigitalOcean, you can just click the install button to do this. If you are installing on your own server, or if you are using a Docker host, follow the instructions below. Step 2: Install the package on your server On your server type the

# Related links: